## **Photoshop Cs3 Full Version Free Download With Keygen =LINK=**

After the installation is complete, you need to locate and run the crack file. You can do this by searching for the crack file on the website, downloading the file, and then running it. If you do not find the crack file, you can visit the Adobe forums. You can do this by clicking the "Forum" button on the Adobe website. In addition to helping with the software, you can also post your question in the forum, get help, or find other users who may have cracked the software. Installing and cracking Adobe Photoshop is relatively easy. First, you will need to download and install the latest version of the software. After you have the software installed, you will need to locate the crack file and run it. Then, you will be able to crack the full version of Adobe Photoshop. If you have a valid serial number, you can use that instead of cracking the software. Just remember, you need to be careful with it, and keep your copy of the software in a safe place.

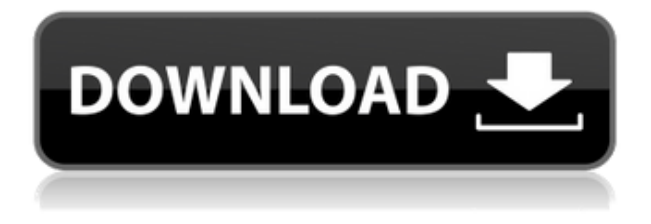

Can you create reviews within Photoshops but open reviews within Photoshop at the same time. This will help users that have several features on screen at once avoid having to re-open Photoshop every time they want to review comments. Or even revisit comments. Great tip guys, I am trying to improve a couple of my productions and guess what I have a ton of great reviewers on all of my PSDs. You guys are awesome. Can't wait to roll out the new review tool. Thanks for listening to the community. Well, you can do it yourself with sharing your project with others. If you want to share everything, simply do so and then share your document with others. This will then make any comments public so that everyone can see. If you want to keep this private, simply do so and no one can see. Another option is to have another person review your work directly if you know that person. Last, you can have Adobe review certain aspects of your work. See the list of features below. Adobe's existing team review features are varying in their usefulness, but some are better than the others. Because Photoshops is so simple and easy to use, you can quickly and easily create a review for your work. Or you can simply email it to a reviewer. If you just want a quick fix for something, this may be enough. Otherwise, you have alternatives. Adobe has method for reviewing your document and commenting on issues with it. Your reviewers can comment on specific issues, on the entire product, or on portions of it. Comments are edited in real-time while you continue to work, and they stay in the product (and synced) until you approve or disagree with them. You can add notes and edit the comments, which help reviewers keep their comments concise. This helps avoid lengthy and, well, annoying comments. You can also reply directly to the reviewer and address issues in real-time.

## **Download Photoshop 2022 (version 23)Activation Code With Keygen Free License Key {{ lAtest release }} 2022**

The best thing about Adobe Photoshop is that it has a lot of different features that are technology independent. It can also be used for art, video editing, photo manipulation, and for web design. This versatility has made Photoshop the most popular piece of software on the market for graphic designers and editing. The good thing about Adobe Photoshop is that it lets you choose from a lot of different ways to work. You can simply type in text and add it to a page or you could edit live images. The basic image editing features are pretty basic but if you're looking to edit a lot of image files, then it will save a lot of time over the coming years. The best thing about Adobe Photoshop is that it allows you to create, edit, and perfect your photo right from the Adobe website. The level of access is quite powerful because you're not restricted to only having a few friends and family to use your photos. The great thing is that you can work on them 24/7, push it through a lot of the different editing tools, and make it pop. Adobe offers the best customer support of all the software available. There are tons of online tutorials that can answer most of the questions you may have. See what

customers have to say about the service by clicking the picture below. If you're looking to create your first website you can easily do so with the help of Photoshop. Now, it will allow you to create the whole thing but if you're looking for something more interesting for your web design, then you might have to use your imaginations a bit more. You can get what you need to make your designs even better by making use of different editing tools and moving the pieces around. A lot of people use Photoshop because it's the best way to learn how to edit photos or make them better. There are plenty of amazing photo editing programs on the market, but Photoshop still can snap you back to reality. e3d0a04c9c

## **Photoshop 2022 (version 23) Cracked Torrent 64 Bits {{ last releAse }} 2023**

The use of flash in and of itself isn't **bad.** The problem starts when you get **studio switcher** is bundled with the use of flash, when that's not really needed. The use of Flash is fine, but too many people foolishly attempt to do everything in Flash. This inevitably leads to the misuse of flash (such as placing a **http link,** image **text**, and buttons in flash), and your site mechanic is crawling. It negatively affects the entire site's performance. When you're thinking about a website for your business, you really need to consider if Flash is the **best** method for your particular website. If you're thinking, well **it's just because I'm a fan of Flash**, then you're wrong. That's like saying, **I need to MD5 because I like MD5**. Not a good move. **Why it's awesome:** With a proper CSS custom stylesheet for your site, you can guarantee that user interaction and JavaScript work correctly across all browsers. This way, whatever browser a user is currently using can view and respond to the HTML in your site. This means your site will be more mobile-friendly and easier-to-use. **Why use it?** CSS is a fantastic way to create clean, accessible (and timeless) websites. By using CSS exclusively, you can control the content's presentation using a single, consistent set of rules and attributes. Here's the problem when you're working with a collage of CSS though. What do you do when you run into a problem with the content? If you're using two separate CSS files (one for the content's presentation, and the other for the toplevel structure of your website), you only know the problems you find after they occur. If you aren't debugging, you'll often find yourself stuck making changes by changing individual class rules, which give your site a messy look. But that's no good, right?

photoshop download cs4 adobe photoshop cs3 zip file free download photoshop download for pc cs3 photoshop smoke brushes free download cs3 photoshop software free download cs3 photoshop filters free download cs3 photoshop portable free download cs3 photoshop download cs3 crack photoshop download cs3 full version photoshop download without creative cloud

This course is a project based training course, where the instructor walks you through the every aspect of Photoshop's Photo Editing's Tools. From Lightroom to the Blackmagic Design ColorYes's, you will get the complete course from start to finish. This training course is suited for advanced beginners and intermediate users, looking to take their skills to the next level. With instructions and tutorials written in a way that anyone can understand, who have little to no knowledge of Photoshop whatsoever. This course consists of 6 DVDs. DVD's are designed to be watched on your own time, as you learn at your own pace. This course is ideal for photo editing enthusiasts who are serious about improving their skills, or for students who want to take their

photo editing skills to the next level. Photo exercises are provided on the included workbook with the DVDs, to ensure you fully understand the concepts in the course. Also included on all DVDs are 2 additional PDF workbooks on how to complete the exercises in the course. You'll earn 5 CMYK and RGB study sets for the ColorYes workshop, as well as a RGB and CMYK print files making set. On our site, we have thousands of continued personal support via our private forum, which is your safe place to ask questions and share tips. This training course will make you one of the best out there! Get started now! The types of colors that you can change with levels, hue/saturation or curve adjustments are:

- The Master color, the primary color.
- Secondary colors.
- The key colors of the image.
- The balance colors of the image.
- The shadow colors of the image.
- The midtones colors and the basic colors of the image.
- The details colors of the image.

Under the same category comes the clone tool. The clone tool allows one to create a new copy of the selected object, use it for correction or create a selection. It lets you trace any other areas, fill them or combine them. As the most powerful tool, it is used to control the color, shape, brightness, size, and position. Next in our list is the tool to apply warping, increase lighting and brightness or control the details, contrast, levels, colors or shadows. Use this tool for sketching, painting, drawing, using a pen, creating shapes, finding curves, turning photo into a drawing, tracing, combining, reducing and other image processing tasks. The filter provides you one of the most impressive and widely used features in Photoshop. It requires great Photoshop skill to use this feature in a right way. Use it for color correction, adjustment and compositing, layer stacking, video and audio editing. The next tool is the transparency tool. It helps in blue and white selection, making selection, deleting, cutting, raising or lowering the transparency, erasing anything on that layer if wanted. Adobe Photoshop Lightroom offers a number of features to ingest, organize, manage, and enhance your photographs. When it comes to RAW, Lightroom is one of the most important photo tools out there nowadays, especially when editing your images to remove noise. Lightroom is extremely simple to use, and Photoshop is built on top of the same technology. Adobe Photoshop is a versatile image editing software – a powerhouse that combines powerful features with an easy-to-use, user-friendly interface. While Photoshop is capable of performing a wide range of tasks, it's by no means a substitute for focused training. You'll need to get up to speed on the software, its features and limitations, and how to master the tool in your hands.

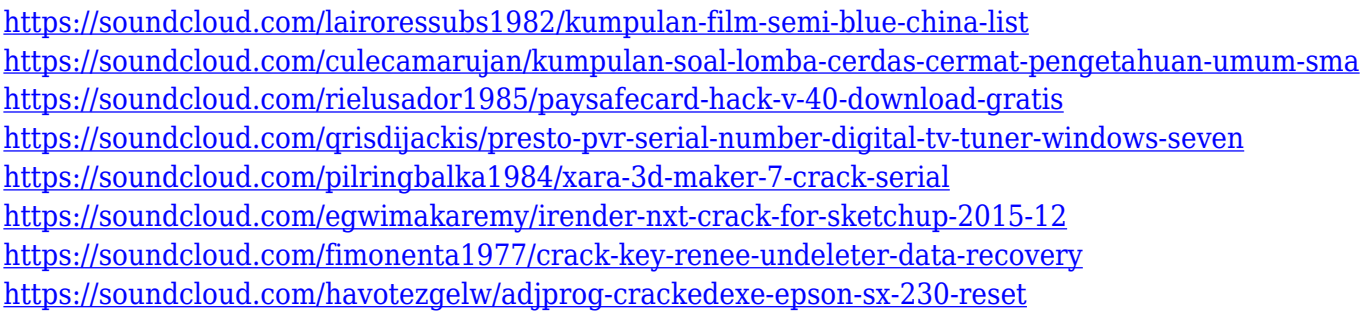

The last program that adobe announced would be discontinued— Photoshop Elements was the last face of photo editing that users knew so well. But with this guide , you will be able to improve your skills for various tasks like photo editing, drawing, and photo retouching. This is one of the most popular and well-recognized graphic design tools. Not just for illustrators and graphic designers, this program can be used as a powerful app for editing images. With illustrator 20 , you can do things like trace images, add text and shapes, and use warping and retouch tools to change the look of your vector artwork. Additionally, you can also use the corner rounding interface to remove the corners of any objects in the artwork or to use the features of the new shape tools. This free photo editing software is a long-time favorite. It was purchased by Microsoft and its Photo.com in 1992. Since then, it has become one of the most popular software programs. Adobe Photoshop has many powerful features and an extensive set of tools. Check out this post to find out more about the many ways in which you can use it. Adobe has been offering photography courses for beginners for many years. Some of the versions include media photomanipulation, Adobe Photostudio, a lightroom alternative, and Adobe Photoshop Lightroom. Adobe Photoshop Lightroom is the right tool if you need to be extremely organized and flexible with access to thousands of images in a single catalog. With both individual and group (called a collection) libraries, Lightroom lets users quickly and professionally organize images. In addition, it's feature-rich. In fact, Lightroom contains the widest range of photo editing tools available. Lightroom is the best for creating, organizing, and managing large collections of photos.

Adobe has continued its trend of refining various aspects of its suite of image editing software, with Photoshop Elements 10. Adobe has refined white/black color contrast throughout the tool, including through its extensive RAW image editing capabilities. White/black contrast has been tweaked, to better match its dynamic range, which makes the image easier to see in Adobe's "View " → White Adjust command Black Adjust command. Contrast is a very important element that impacts the overall appearance of the design. This article will tell you about the application Photoshop. Photoshop is the most powerful application. It is a raster editor. As you know the raster editor is used to alter the picture quality of digital images by changing the pixels raster image from a regular button After you've had the best time cracking the code, we've got you covered here at IG. Check out these handy hacks for Instagram when you're in need of some inspiration. 6

Instagram Tricks to Score More Followers We'll show our trick to increase your follower count to around 700,000… Instagram hasn't said whether or not it will be able to catch the bug, and the bug itself isn't seeking out accounts to try to access. But hackers discovered that when they posted an inappropriate photo to someone's profile without that recipient knowing, itEvaluation of the Sampling Errors of SIR method in groundwater geoelectrical tomography. As the central parameter in geoelectrical electromagnetics, electrical resistivity is widely used in coastal and sub-surface contamination monitoring. However, the factors influencing the sampling error of SIR (single-frequency inversion) is rarely studied. The SIR method is adopted in a regional groundwater geoelectrical tomography study. In order to evaluate the sampling errors of SIR, a water-table model is applied to improve the SIR inversion model. The water-table model calculates the elevation of the aquifer and the system matrix inversion is used to obtain the water-table model parameters. The contaminant concentration data from the monitoring wells are used as the tracer data. This study shows that the sampling rates for SIR method inversion are related to the porosity at the sampling depths. When the sampling rate is lower than 5, the kappa index of the SIR method increases. The results of the simulation show the precise determination of the kappa index in the four regions of interest (3, 8, 10, and 11), indicating that the SIR method can be applied in a regional groundwater geoelectrical tomography study.# Copyright 2013-2019 Lawrence Livermore National Security, LLC and other # Spack Project Developers. See the top-level COPYRIGHT file for details. # # SPDX-License-Identifier: (Apache-2.0 OR MIT) from spack import \* class D\_load(\_SpackCommand): """Load (C/C++ based) Dynamic Arrays in ParaView""" user options =  $[$ ] spack options =  $['gt']$  def configure(self): # ParaView installation: # - System configuration # - Select (optional) ParaView version # - Configure the D\_load ParaView extension # - Include the D\_load directory  $#$  - Include the D\_load file `dynarray` config cmd = "configure -Dload.paraview.version=5.8 -Dpython.